#### **МУНИЦИПАЛЬНОЕ АВТОНОМНОЕ УЧРЕЖДЕНИЕ ДОПОЛНИТЕЛЬНОГО ОБРАЗОВАНИЯ «ДОМ ДЕТСКОГО ТВОРЧЕСТВА» г. ПЕЧОРА**

РЕКОМЕНДОВАНО УТВЕРЖДЕНО Протокол № 6 Протокол № 5 от «05» апреля 2022 г. «12» апреля 2022 г.

методическим советом педагогическим советом Директор МАУ ДО «ДДТ»

ДОКУМЕНТ ПОДПИСАН ЭЛЕКТРОННОЙ ПОДПИСЬЮ

Сертификат: 00BE8AAE9B9DA04B12BF66787055F18E09 Владелец: Шиповалова Виктория Александровна Действителен: с 11.04.2022 до 05.07.2023

# **Дополнительная общеобразовательная – дополнительная общеразвивающая программа технической направленности «Занимательный компьютер»**

 Срок реализации: 1 год. Возраст учащихся: 7 лет.

 Составитель: Козлюк Виктория Анатольевна, педагог дополнительного образования.

### **Раздел № 1. Комплекс основных характеристик образования: объём, содержание, планируемые результаты.**

#### **Пояснительная записка.**

#### **Направленность программы:** техническая.

**Нормативно-правовые документы**, на основании которых разработана дополнительная общеобразовательная – дополнительная общеразвивающая программа:

- Федерального Закона от 29.12.2012г. №273-ФЗ «Об образовании в Российской Федерации»;

- Санитарные правила 2.4.3648-20 «Санитарно-эпидемиологические требования к организациям воспитания и обучения, отдыха и оздоровления детей и молодежи», утвержденные Постановлением Главного государственного санитарного врача РФ № 28 от 28.09.2020 г.;

- приказ Министерства просвещения России от 09 ноября 2018 г. № 196 г. Москва «Об утверждении Порядка организации и осуществления образовательной деятельности по дополнительным общеобразовательным программам»;

- приказ Министерства образования, науки и молодёжной политики Республики Коми «Об утверждении правил персонифицированного финансирования дополнительного образования детей в Республике Коми» от 01.06.2018 года № 214-п;

- Приложение к письму Министерства образования, науки и молодёжной политики Республики Коми от 19 сентября 2019 г. № 07-13/631 «Рекомендации по проектированию дополнительных общеобразовательных дополнительных общеразвивающих программ в Республике Коми»;

- Устав Муниципального автономного учреждения дополнительного образования «Дом детского творчества» г. Печора.

**Актуальность**. Сегодня уже трудно представить себе хоть одну сферу деятельности человека, в которой не было бы компьютерных технологий. Компьютер пришёл в науку, культуру, экономику и образование. Знание персонального компьютера, умение им пользоваться сегодня, умение работать в сети Internet стало, по сути, обязательным стандартом, и сегодня, как никогда, актуально**,** так как компьютер предоставляет неограниченные возможности для самосовершенствования каждого человека независимо от возраста. Актуальность сегодня приобретает информационная культура и ее важный компонент – ИКТ-компетентность.

**Новизна** предлагаемой программы выражена в практикоориентированности. Программа дает сведения практического характера, которые позволят учащимся интегрировать полученные знания, умения и навыки с другими предметными областями, поможет им использовать теоретические и практические знания данного курса в учебе.

**Педагогическая целесообразность** составления программы заключаются в необходимости подготовки детей идти в ногу со временем путем развития личностно-ориентированного учебно-воспитательного процесса, в совокупности идей о единстве учебной и вне учебной деятельности (дополнительного образования).

**Отличительной особенностью** данной программы является оптимальное сочетание форм организации обучения, построенных на сочетании фронтальных, групповых и индивидуальных, а также внесение элемента творчества в процесс освоения сугубо технического предмета, что позволяет детям с легкостью и интересом самостоятельно осваивать любую новую прикладную компьютерную программу. Направляя самостоятельные действия учащихся, мы мотивируем ребенка заниматься самообразованием и в будущем, эффективно способствуя его всестороннему развитию, социальной адаптации.

#### **Адресат программы.**

**Возраст детей**: Занятия ориентированы на учащихся 7 лет.

Дети принимаются в группу без каких-либо первоначальных знаний области информационных технологий по письменному заявлению родителей или их законных представителей.

Учебные занятия проводятся по группам 5- 6 человек.

**Вид программы по уровню освоения:** содержание и материал программы организованы по принципу дифференциации в соответствии со стартовым уровнем освоения программ.

**Классификация программы** на основе уровневой дифференциации:

Программа стартового уровня.

**Объём программы: 72 часа.**

**Срок реализации программы: 1 год.**

**Форма обучения** – очная.

#### **Режим занятий:**

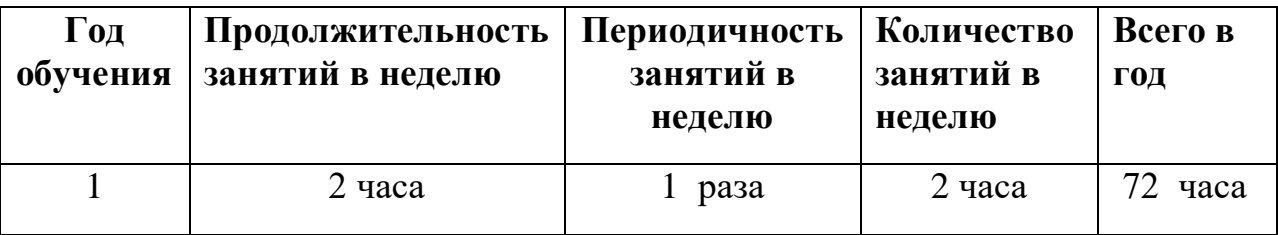

#### **Особенности организации образовательного процесса.**

Занятия проходят в группе 1 раз в неделю по 2 часа (2 часа по 30 минут ) с перерывом 10 минут.

Основной формой работы с детьми являются групповые занятия для изучения теоретического материала по темам и практические занятия с индивидуальным подходом к каждому ребёнку, т.к. каждый обучающийся может проходить программу свои темпом (в зависимости от своих личностных способностей и частоты посещения занятий).

Занятия проводятся по расписанию, составленному согласно санитарноэпидемиологическим правилам и нормам. Продолжительность занятия 30 минут 1 академический час. Занятия имеют различные формы в зависимости от темы изучения: беседа, игра.

#### **Содержание программы.**

**Цель**: научить пользоваться ПК и применять полученные стартовые знания в практической деятельности.

#### **Задачи.**

#### **Обучающие:**

- приобщить младших школьников к миру современных информационных и коммуникационных технологий;

- обучить знаниям о возможностях компьютера;

- научить умению выполнять простые задачи на компьютере.

#### **Развивающие:**

**-** развивать интерес к работе с компьютером;

- развить опыт планирования деятельности;

- развивать мышление, логику;

- формировать коммуникативные способности;

- развивать опыт применения теоретических знаний в практической деятельности;

#### **Воспитательные:**

- формирование позитивного отношения к компьютеру;

- формировать личностные качества: усидчивость, трудолюбие,

доброжелательность;

- формирование мотивации к дальнейшему изучению компьютера.

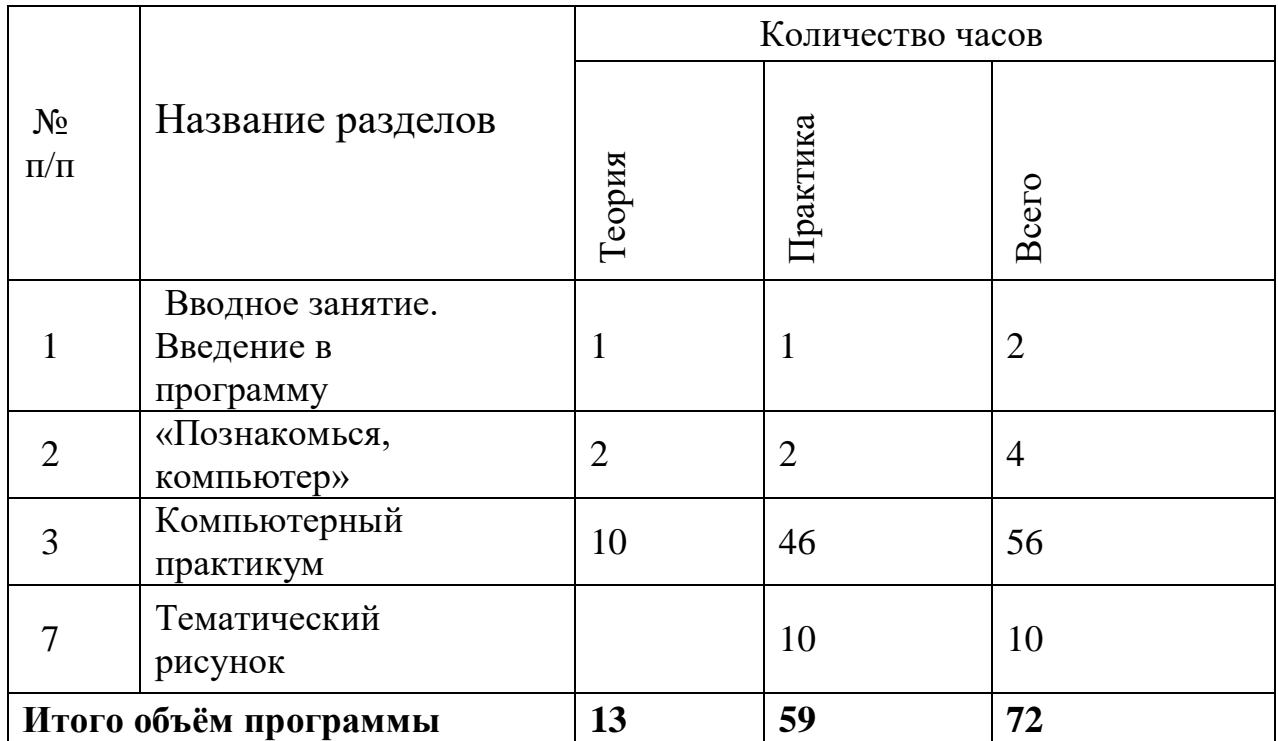

# **Учебный план**

# **Содержание учебного плана**

# **Раздел 1: Введение в программу 2 часа**

*Теория 1 час:* Инструктаж по технике безопасности и правилам поведения в учреждении, на занятиях; пожарной безопасности; ПДД, здоровье школьника. Знакомство компьютерной мышью, понятием «курсор», клавиатурой. Правила эксплуатации оборудования. *Практика 1 час:* Практические задания.

# **Раздел 2: «Познакомься, компьютер» 4 часа**

*Теория 1 час:* Первичное получение знаний о компьютере, об основных устройствах стационарного компьютера, видах компьютеров, о сфере применения.

*Практика 3 часа:* Практическое применение полученных знаний.

# **Раздел 3:Компьютерный практикум 56 часов**

*Теория час:* Данный раздел включает в себя работу с графической и текстовой информацией.

*Практика часа:* Выполнение простейших заданий в графическом редакторе «Paint», в текстовом редакторе WordPad, графические диктанты в тетрадях и на компьютере, работа с бумажными раскрасками, раскрашивание на компьютере.

### **Раздел 4: Тематический рисунок 10 часов**

*Практика часа:* Рисунок на различные темы создаёт условия для подготовки и участия в конкурсах компьютерной графики различного уровня, выставках при переходе на обучение по базовой программе «Азбука компьютера»

### **Планируемые результаты программы:**

### **Предметные:**

### **Знания**

- Первоначальное представление о компьютере, общие сведения об основных устройствах стационарного компьютера, дополнительных устройствах компьютера, назначении основных устройств стационарного компьютера

- Принципы правильной эксплуатации компьютера

# **Умения**

- Использование стандартных приложений WINDOWS «Paint» (запуск программы и создание простейших изображений), «WordPad»**.** 

- Обеспечение сохранности компьютера и всех его устройств.

# **Метапредметные:**

**-** будут понимать цели выполняемых действий (знакомство с компьютером и компьютерными программами);

- овладеют первичным опытом работы с компьютером;

- приобретут опыт в построении продуктивного сотрудничества со сверстниками и взрослыми.(слышать и слушать, точно реагировать на рекомендации;

- научатся вести диалог;

- учитывать мнения других в собственной работе).

# **Личностные:**

- будет сформировано позитивное восприятие компьютера, как помощника в самообразовании и творчестве;

- сформированы личностные качества: любознательности,

ответственности аккуратности, преодоление боязни работы с техникой; **-** сформирован опыт в построении продуктивного сотрудничества со сверстниками и взрослыми.(слышать и слушать, точно реагировать на

рекомендации; вести диалог; учитывать мнения других в собственной работе).

# **Раздел № 2. Комплекс организационно-педагогических условий, включающий формы аттестации.**

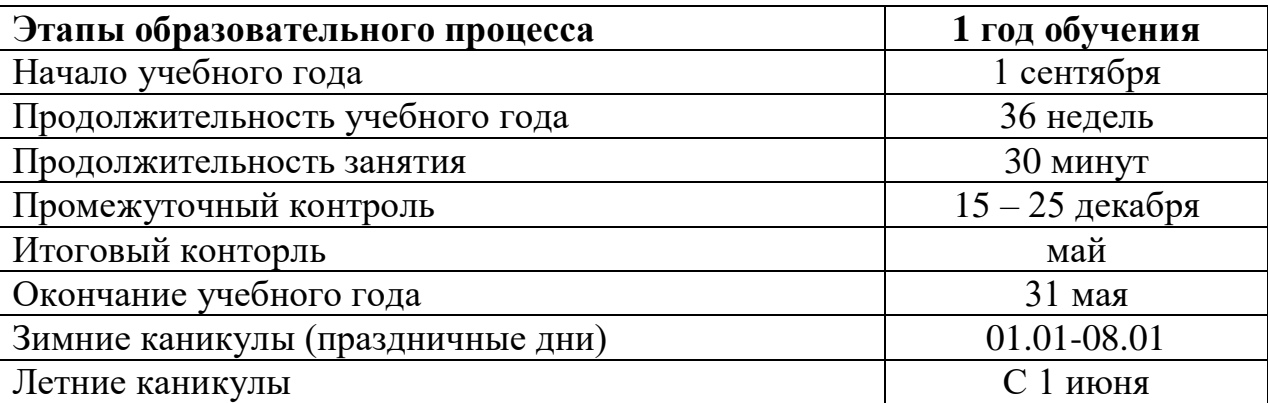

#### **Организационно-педагогические основы обучения.**

#### **Условия реализации программы.**

Учебные занятия проходят в помещении с хорошей освещённостью (300- 500 ЛК.). Помещение постоянно проветривается. Стены окрашены в светлый тон. Кабинет оформлен стендами по направленности объединения.

Для занятий укомплектованные компьютеры (системный блок, монитор, клавиатура, мышь) или ноутбуки.

#### **Формы контроля/ аттестация.**

Опрос, наблюдение, выполнение практической работы.

Формы контроля: Тематический, промежуточный и итоговый.

#### **Оценка знаний и умений по уровням:**

Высокий – знания сформированы и являются устойчивыми;

Средний – знания сформированы, но не являются устойчивыми;

Допустимый – знания сформированы частично.

# **Оценочные материалы**

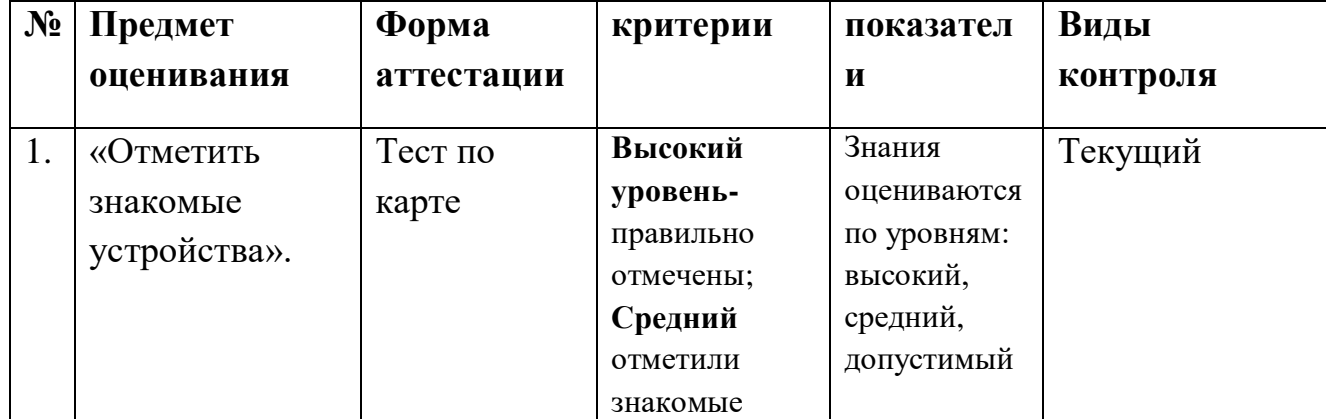

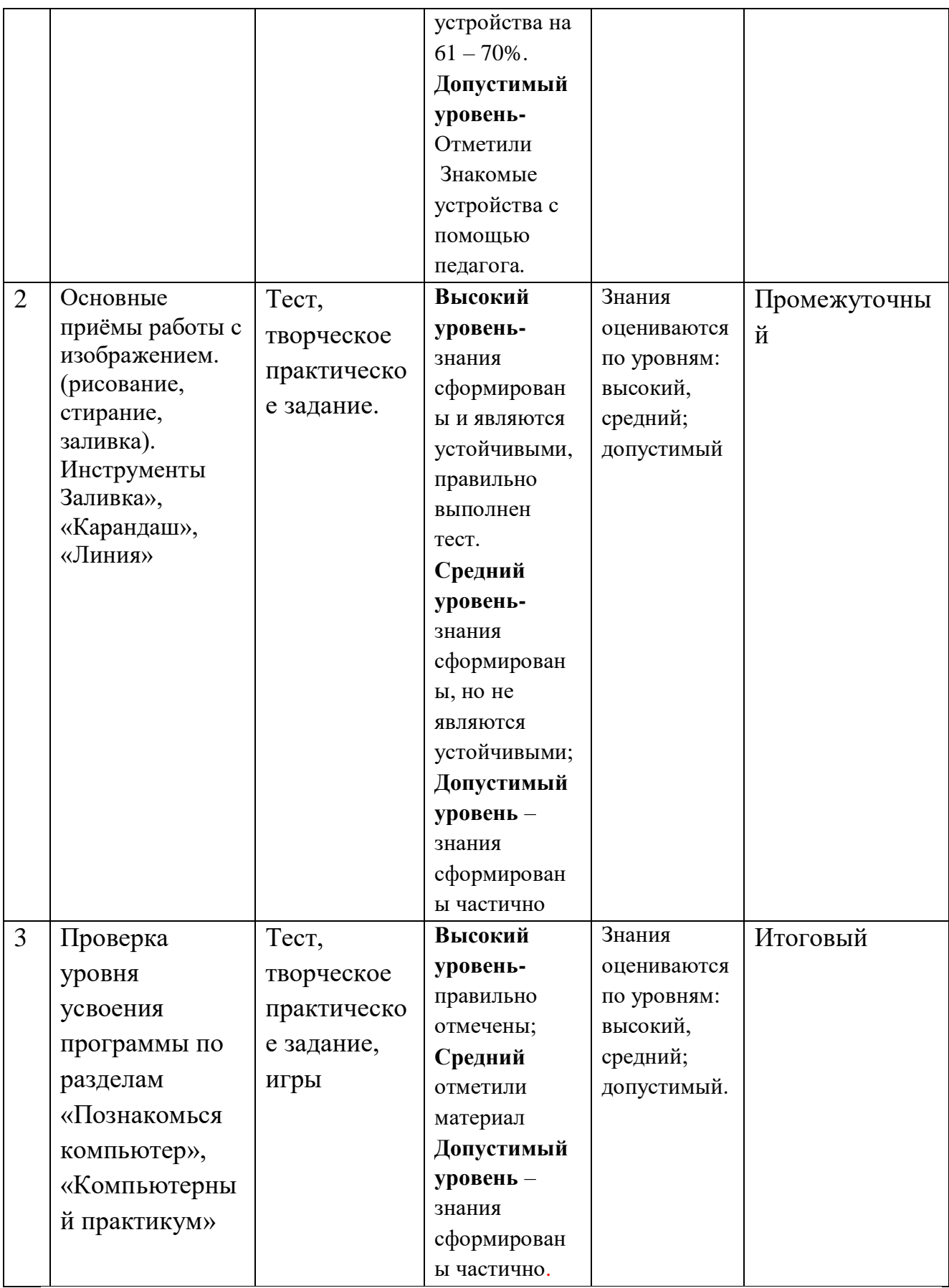

#### **Методическое обеспечение программы.**

(Приемы и методы организации образовательного процесса.)

Методы, в основе которых лежит способ организации занятий:

- Словесный (устное изложение, беседа, анализ полученных знаний и т.д.)

-Наглядный (показ видеоматериалов, тематических презентаций, наблюдение, показ(исполнение) педагогом, работа по образцу и др.)

Методы, в основе которых лежит уровень деятельности детей:

- Объяснительно-иллюстративный– дети воспринимают и усваивают готовую информацию

Репродуктивный - учащиеся воспроизводят полученные знания и освоенные способы деятельности

Методы, в основе которых лежит форма организации деятельности учащихся на занятиях:

- Фронтальный – одновременная работа со всеми учащимися

- Коллективный – организация проблемно-поискового или творческого взаимодействия между всеми детьми

Индивидуально-фронтальный – чередование индивидуальных и фронтальных форм работы

- Групповой – организация работы по малым группам (от 2 до 5 человек)

- Коллективно-групповой – выполнение заданий малыми группами, последующая презентация результатов выполнения заданий и их обобщение - В парах – организация работы по парам

- Индивидуальный – индивидуальное выполнение заданий, решение проблем

 Приемы – конкретное проявление определенного метода на практике: упражнения, решение проблемных ситуаций, диалог, устное изложение; беседа; анализ полученных ЗУН и др.; показ видеоматериалов, иллюстраций; показ (исполнение) педагогом; наблюдение; работа по образцу.

### **Список литературы**

### **Литература для педагога.**

- 1. М.К.Антошин «Учимся рисовать на компьютере», АЙРИСПРЕСС, М., 2007г. – 160 с.
- 2. Никитина М.В., «Ребёнок за компьютером», издательство «ЭКСМО», 2006 г. – 288 с.
- 3. Электронная книга «Ваш ноутбук».Самоучитель», Виктор Пасько, 2007 г. [\(www.pitbooks.ru](http://www.pitbooks.ru/) )
- 4. Педагогическая библиотека. [\(http://www.pedlib.ru\)](http://www.pedlib.ru/) Аношкина В.Л., Резванов С.В. «Образование Инновация. Будущее», Ростов-на-Дону: Изд-во Р ИПК и ПРО, 2001. – 176 с.
- 5. Вик Курилович, «Быстро осваиваем ПК+ видеокурс», издательство «Москва Солон-Пресс», 2007. – 251 с.
- 6. Информатика 1-4. Т. А. Рудченко, А. Л. Семенов. Серия «Перспектива». Учебно-методический комплект. — М.: Просвещение, ИНТ, 2011—2016. – 152 с.
- 7. А.В. Горячев [Ключ Н.В.](https://infourok.ru/go.html?href=http%3A%2F%2Fwww.alleng.ru%2Fd%2Fmath%2Fmath26.htm) Информатика в играх и задачах.- М.: 2011;

8. А.В. Аверкин, Д.И. Павлов. Информатика для всех. 1 класс: рабочая тетрадь в 2 ч. 2 ч. / под ред. А.В. Горячева – М.: БИНОМ. Лаборатория знаний, 2016.

## **Интернет ресурсы**

<http://vds.school-inf.ru/> <https://infourok.ru/>

[https://easyen.ru/load/informatika/1\\_klass/450](https://easyen.ru/load/informatika/1_klass/450) 19.02

<https://nsportal.ru/nachalnaya-shkola/informatika/>

[https://newgdz.com/informatika-2-11-klassy/1-klass/10760-chitat-informatika-1](https://newgdz.com/informatika-2-11-klassy/1-klass/10760-chitat-informatika-1-klass-goriachev-) [klass-goriachev-](https://newgdz.com/informatika-2-11-klassy/1-klass/10760-chitat-informatika-1-klass-goriachev-)

<http://www.lbz.ru/metodist/authors/informatika/10/computer-science-1-class/>

<http://school-collection.edu.ru/catalog/rubr/18fd93c9-c986-cf56-bf3e-6eb14efb>

[https://docviewer.yandex.ru/view/29164200/?\\*=8Z5IAZv8hRtCgiPxjTNVpyYUs](https://docviewer.yandex.ru/view/29164200/?*=8Z5IAZv8hRtCgiPxjTNVpyYUsC97InVybCI6Imh0d) [C97InVybCI6Imh0d](https://docviewer.yandex.ru/view/29164200/?*=8Z5IAZv8hRtCgiPxjTNVpyYUsC97InVybCI6Imh0d)

<http://vds.school-inf.ru/course/view.php?id=507>

<http://www.int-edu.ru/content/informatika-1-4-t-rudchenko-l-semenov-umk>

[https://videouroki.net/razrabotki/rabochaya-programma-graficheskiy-redaktor](https://videouroki.net/razrabotki/rabochaya-programma-graficheskiy-redaktor-paint-1-4-klassy.html)[paint-1-4-klassy.html](https://videouroki.net/razrabotki/rabochaya-programma-graficheskiy-redaktor-paint-1-4-klassy.html)

# **Литература для учащихся**

- 1. Кривич Е.Я., «Компьютер для дошкольников», издательство «ЭКСМО», 2005, - 450 с.
- 2. Калиниченко В.Н., Информатика «Новый справочник школьника 5 11 класс», Авторский коллектив, издательство «Весь», 2002. – 700
- 3. Симонович С., Евсеев Г., «Занимательный компьютер: Книга для детей, учителей и родителей», - Информком-Пресс, 1998. – 352 с. («Занимательные уроки»)
- 4. Ханс-Георг Шуман, «Компьютер для детей», издательство «Интерэксперт», Москва 2005. – 267 с.
- 5. Харитонов В.В., «Компьютер. Моя первая энциклопедия», издательство «Астрель», 2013. - 160 с.
- 6. Шорыгина Т.А., «Путешествие в Цифроград: знакомимся с компьютером», издательство «Сфера», 2012. – 96 с.
- 7. Дуванов А.А., «Изучаем компьютер», издательство «ЭКСМО»,  $2012. - 112$  c.
- 8. Антошин М.К. «Учимся рисовать на компьютере», издательство «Айрис-Пресс», 2007. – 160 с.
- 9. Леонтьев В.П, «Детская компьютерная энциклопедия», издательство «Олма-пресс», 2006. – 175 с.
- 10.ЛеонтьевВ.П., Электронная книга «Компьютер. Настольная книга школьника», 2007 г. [\(www.pitbooks.ru\)](http://www.pitbooks.ru/)
- 11. С.Симонович «Занимательный компьютер», М., «АСТ пресс», 2000г., 367 с.
- 12. В.Паронджанов «Занимательная информатика», М., «РОСМЭН», 2000г., 157 с.

# **Приложение 1**

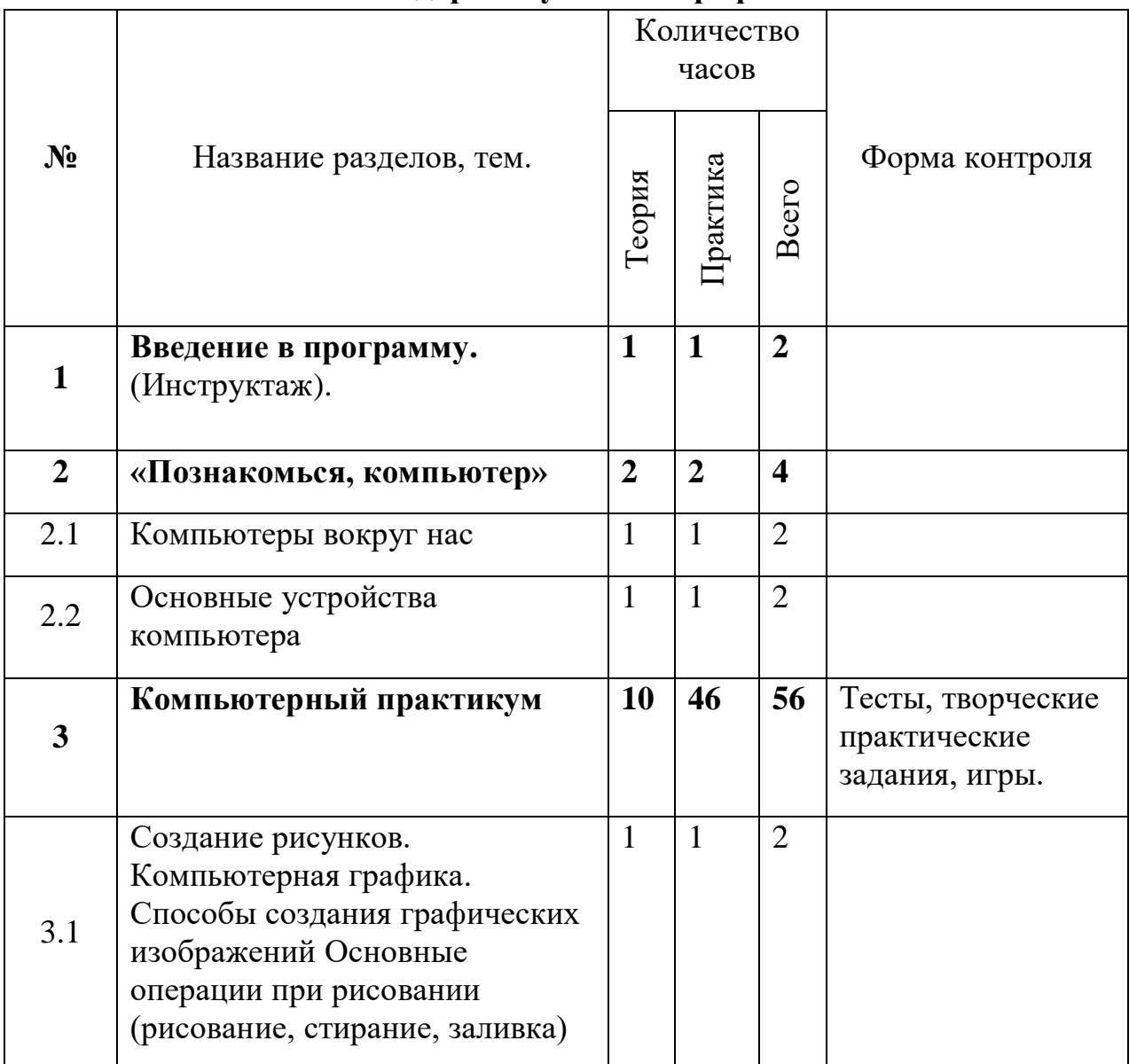

#### **Календарный учебный график**

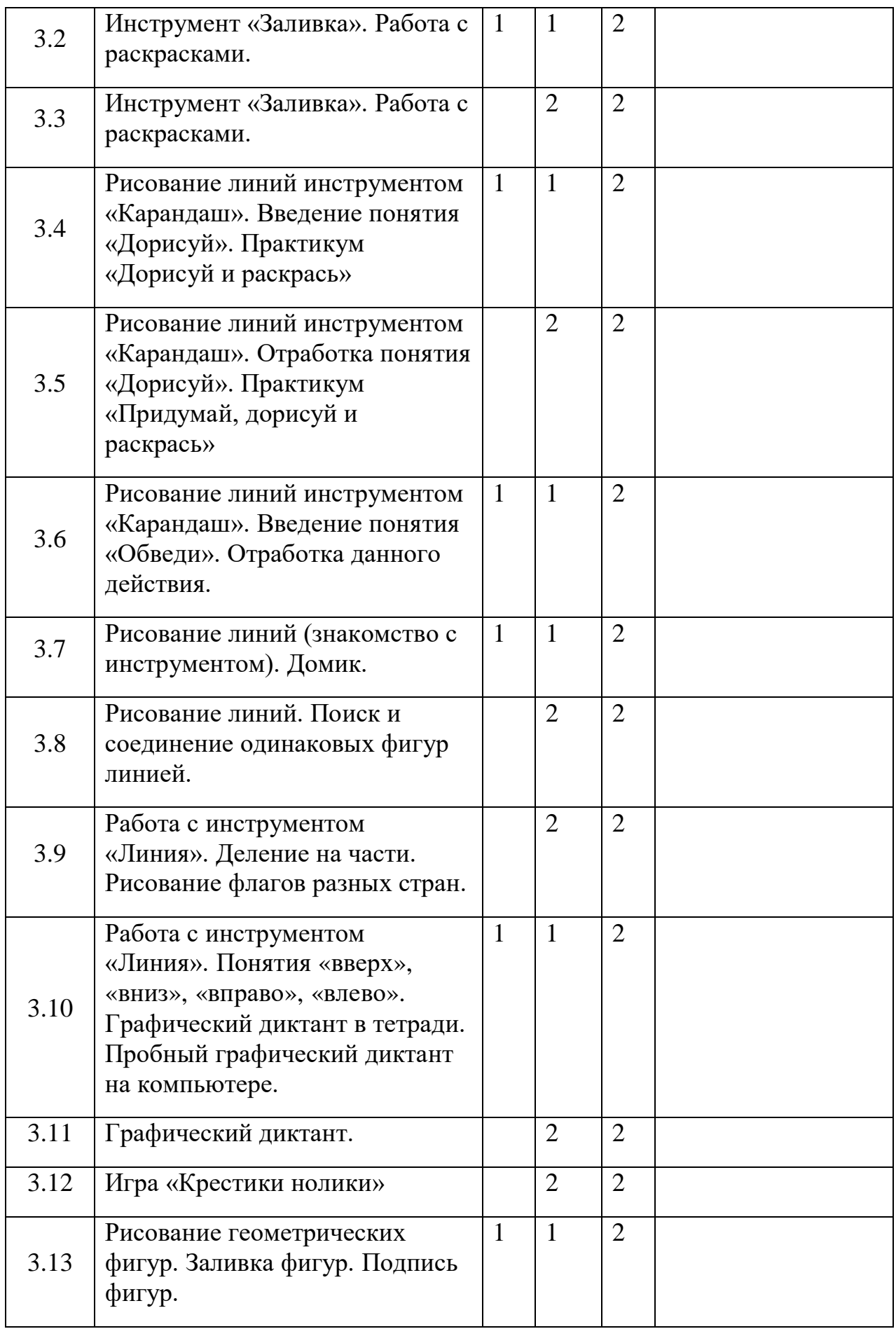

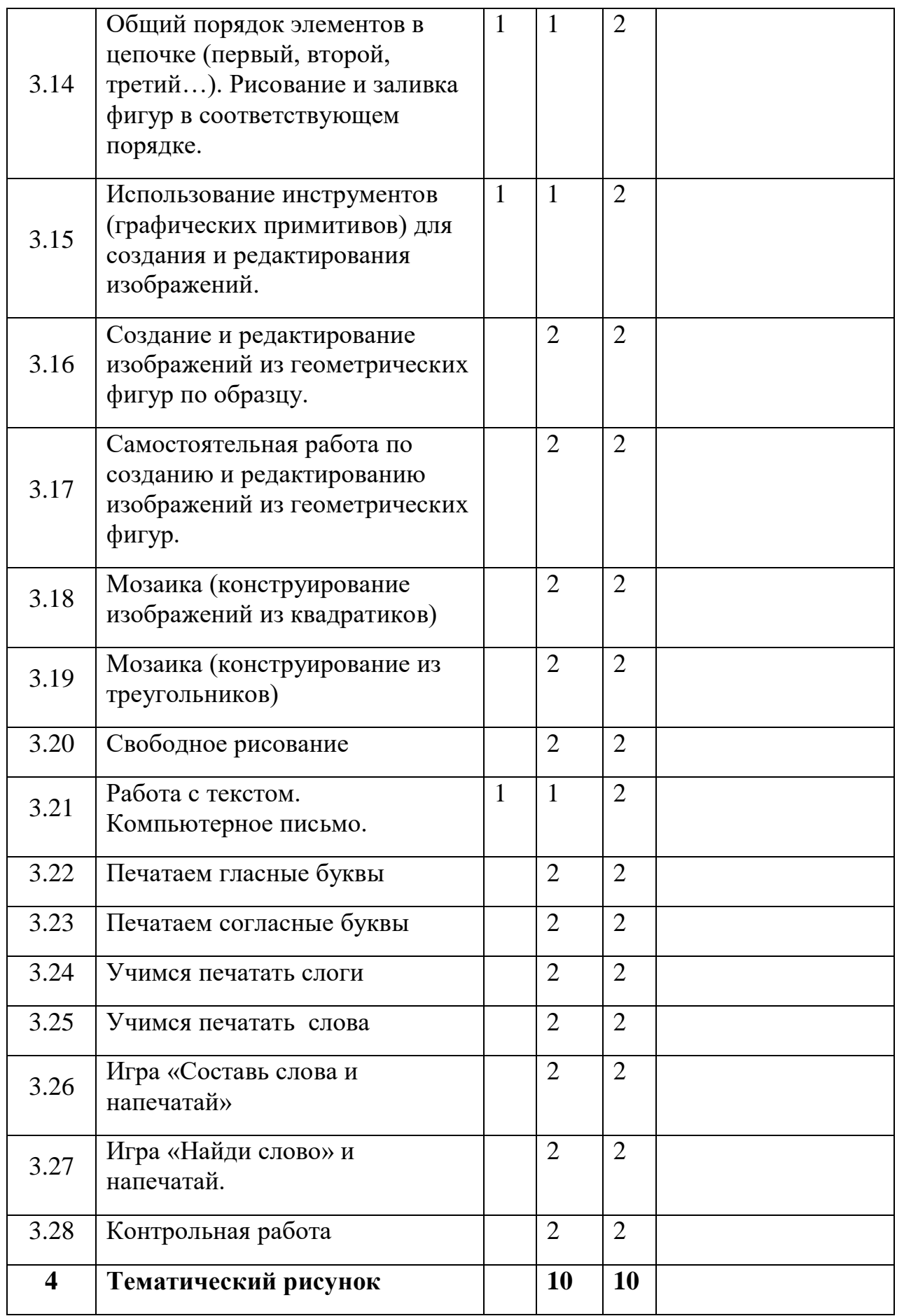

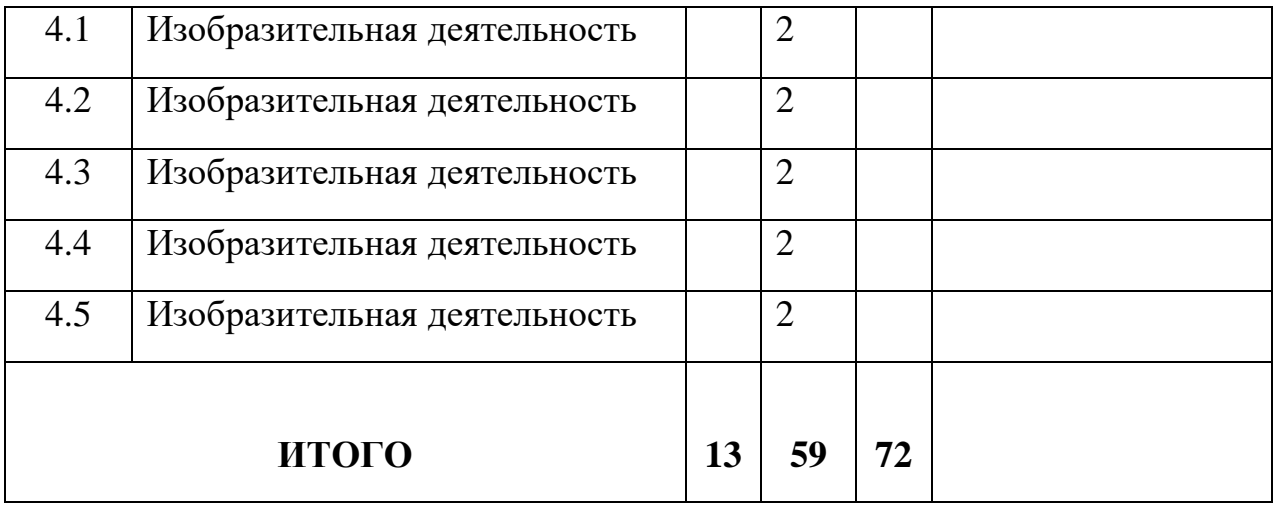